# **BAB V**

# **HASIL DAN PEMBAHASAN**

## **5.1 DESKRIPSI DATA**

Analisis deskriptif dari hasil keseluruhan data ada dalam tabel di bawah ini, survei disebarkan secara online dari tanggal 03 Desember 2019 hingga 06 Januari 2020 dengan mencapai 100 responden. Proporsi responden berdasarkan yang di dapat saat penyebaran kuesioner status dibagi menjadi 4 kategori, yaitu pelajar, mahasiswa/mahasiswi, pekerja, dan lainnya. Jumlah tertinggi responden adalah pekerja. Analisa lebih lengkapnya tercamtum pada **tabel 5.1.**

| Pekerjaan   | <b>Persentase</b> |
|-------------|-------------------|
| Pelajar     | 14%               |
| Mahasiswa/i | 31%               |
| Pekerja     | 45%               |
| Lainnya     | 10%               |
|             | 100%              |

**Tabel 5.1 Frekuensi Status**

Dari 100 responden yang berpartisipasi dalam penelitian ini, dimana persentase perempuan dan laki – laki jumlahnya sama besar. Analisa tercantum pada **tabel 5.2.**

| <b>Jenkel</b> | <b>Total</b> | $\%$ |
|---------------|--------------|------|
| Laki - laki   |              | 50   |
| Perempuan     | 50           | 50   |
|               | 100          | 100  |

 **Tabel 5.2 Frekuensi Jenis Kelamin**

Dari data usia yang didapat, usia antara >23 tahun lebih banyak mengunjungi website www.Branda*News*.com dan di ikuti usia 21 - 23 tahun, untuk lebih lengkapnya dapat dilihat pada **tabel 5.3**.

**Tabel 5.3 Frekuensi Rentang Usia**

| <b>Usia</b> | <b>Total</b> | <b>Persentase</b> |
|-------------|--------------|-------------------|
| $15 - 17$   | 11           | 11%               |
| $18 - 20$   | 14           | 14%               |
| $21 - 23$   | 32           | 32%               |
| >23         | 43           | 43%               |
|             | <b>100</b>   | 100%              |

#### **5.2. Uji Validitas**

Uji Validitas dilakukan untuk menguji masing-masing variabel yaitu kegunaan (X1), kualitas informasi (X2), minat membaca (Y) dengan menggunakan SPSS 21. Jika hasil perhitungan dari masing-masing variabel menghasilkan r hasil lebih besar daripada r tabel maka dapat dikatakan data yang didapat valid, sedangkan bila hasil r lebih kecil daripada r tabel maka data yang didapat tidak valid. Untuk lebih jelasnya dapat dilihat pada **Tabel 5.4**

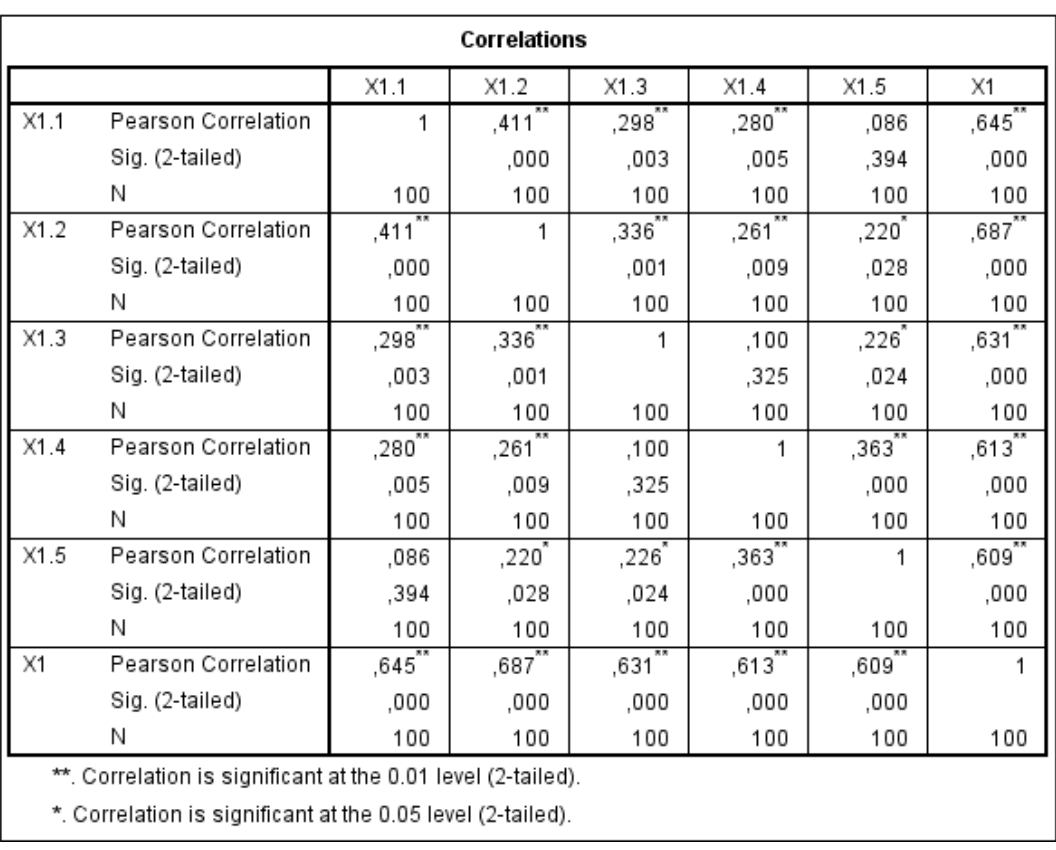

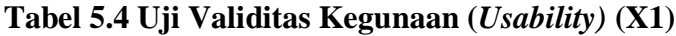

Nilai r tabel pada tabel r statistik didapatkan sebesar 0,196. Pada uji validitas yang dilakukan pada variabel Kegunaan (X1) yang dapat dilihat pada kolom korelasi, diketahui bahwa semua nilai r hitung lebih besar dari r tabel, yang artinya semua indikator pada kuesioner tersebut dinyatakan valid. Untuk lebih jelasnya dapat dilihat pada tabel 5.5 rangkuman uji validitas.

| No. | <b>R</b> Hitung | <b>R</b> Tabel | Keterangan |
|-----|-----------------|----------------|------------|
|     | 0,645           | 0,196          | Valid      |

**Tabel 5.5 Rangkuman Uji Validitas Kegunaan (X1)**

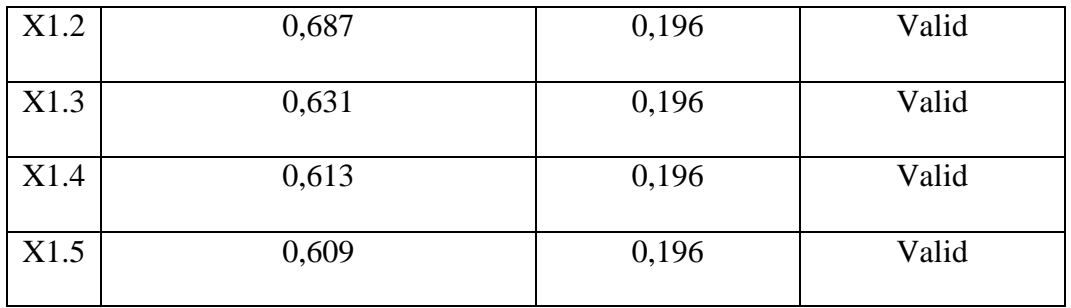

Pada outuput hasil nilai korelasi dapat dilihat pada kolom nilai korelasi diketahui korelasi X1.1 dengan skor 0,645. Lihat juga pada korelasi X1.2, X1.3 dan seterusnya dengan skor total menunjukkan nilai korelasi di atas nilai r tabel 0,196 maka dapat disimpulkan bahwa semua angket Kegunaan dinyatakan valid.

|      | Correlations                                                 |             |            |            |            |            |             |
|------|--------------------------------------------------------------|-------------|------------|------------|------------|------------|-------------|
|      |                                                              | X2.1        | X2.2       | X2.3       | X2.4       | X2.5       | X2          |
| X2.1 | Pearson Correlation                                          | 1           | $310^{11}$ | 11°,       | ,237^      | ,106       | $,556^{37}$ |
|      | Sig. (2-tailed)                                              |             | ,002       | ,016       | .018       | .293       | ,000        |
|      | Ν                                                            | 100         | 100        | 100        | 100        | 100        | 100         |
| X2.2 | Pearson Correlation                                          | $310^{11}$  | 1          | ,280^      | ,331       | ,218       | 653         |
|      | Sig. (2-tailed)                                              | ,002        |            | ,005       | ,001       | ,029       | ,000        |
|      | Ν                                                            | 100         | 100        | 100        | 100        | 100        | 100         |
| X2.3 | Pearson Correlation                                          | ْ241,       | ^280,      | 1          | ,354       | ,338       | ,693"       |
|      | Sig. (2-tailed)                                              | .016        | ,005       |            | ,000       | .001       | ,000        |
|      | Ν                                                            | 100         | 100        | 100        | 100        | 100        | 100         |
| X2.4 | Pearson Correlation                                          | ,237        | ,331       | ,354       | 1          | ,308໊      | ,708        |
|      | Sig. (2-tailed)                                              | ,018        | ,001       | ,000       |            | ,002       | ,000        |
|      | Ν                                                            | 100         | 100        | 100        | 100        | 100        | 100         |
| X2.5 | Pearson Correlation                                          | ,106        | ,218       | $338^{11}$ | ,308       |            | $,619^{**}$ |
|      | Sig. (2-tailed)                                              | ,293        | ,029       | ,001       | .002       |            | ,000        |
|      | Ν                                                            | 100         | 100        | 100        | 100        | 100        | 100         |
| X2   | Pearson Correlation                                          | $,556^{37}$ | ,653**     | $693^{17}$ | $708^{17}$ | $619^{**}$ | 1           |
|      | Sig. (2-tailed)                                              | ,000        | ,000       | ,000       | ,000       | ,000       |             |
|      | Ν                                                            | 100         | 100        | 100        | 100        | 100        | 100         |
|      | **. Correlation is significant at the 0.01 level (2-tailed). |             |            |            |            |            |             |

**Tabel 5.6 Uji Validitas Kualitas informasi**

\*. Correlation is significant at the 0.05 level (2-tailed).

Penjelasan dari output uji validitas X2 menggunakan SPSS adalah sebagai berikut:

Nilai r tabel pada tabel r statistik didapatkan sebesar 0,196. Pada uji validitas yang dilakukan pada variabel Kualitas informasi (X2) yang dapat dilihat pada kolom korelasi, diketahui bahwa semua nilai r hitung lebih besar dari r tabel, yang artinya semua indikator pada kuesioner tersebut dinyatakan valid. Untuk lebih jelasnya dapat dilihat pada tabel 5.7 rangkuman uji validitas.

| No.  | <b>R</b> Hitung | <b>R</b> Tabel | Keterangan |
|------|-----------------|----------------|------------|
| X2.1 | 0,556           | 0,196          | Valid      |
| X2.2 | 0,653           | 0,196          | Valid      |
| X2.3 | 0,693           | 0,196          | Valid      |
| X2.4 | 0,708           | 0,196          | Valid      |
| X2.5 | 0,619           | 0,196          | Valid      |

**Tabel 5.7 Rangkuman Uji Validitas Kualitas informasi (X2)**

Pada outuput hasil nilai korelasi dapat dilihat pada kolom nilai korelasi diketahui korelasi X2.1 dengan skor 0,556. Lihat juga pada korelasi X2.2, X2.3 dan seterusnya dengan skor total menunjukkan nilai korelasi di atas nilai r tabel 0,196 maka dapat disimpulkan bahwa semua angket Kualitas informasi dinyatakan valid.

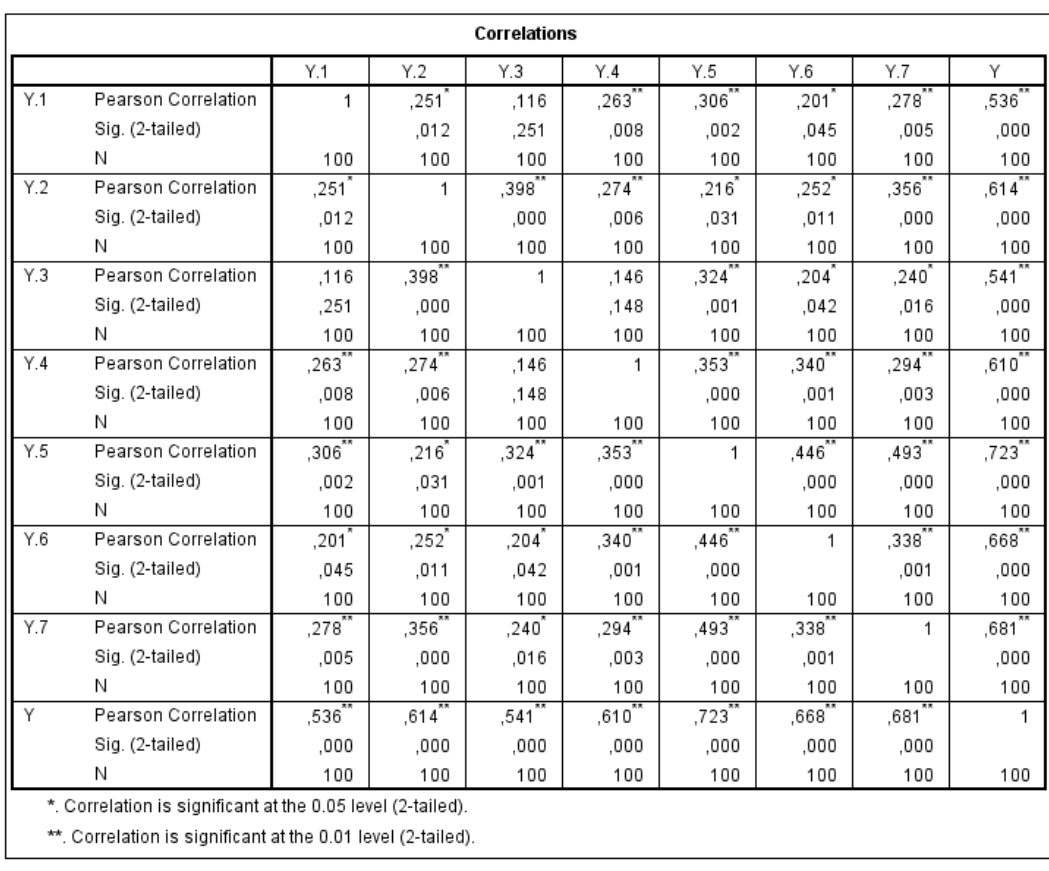

# **Tabel 5.8 Uji Validitas Minat Membaca (Y)**

Penjelasan dari output uji validitas Y menggunakan SPSS adalah sebagai berikut:

Nilai r tabel pada tabel r statistik didapatkan sebesar 0,196. Pada uji validitas yang dilakukan pada variabel Minat Membaca (Y) yang dapat dilihat pada kolom korelasi, diketahui bahwa semua nilai r hitung lebih besar dari r tabel, yang artinya semua indikator pada kuesioner tersebut dinyatakan valid. Untuk lebih jelasnya dapat dilihat pada tabel 5.9 rangkuman uji validitas.

| No. | <b>R</b> Hitung | <b>R</b> Tabel | Keterangan |
|-----|-----------------|----------------|------------|
| Y1  | 0,536           | 0,196          | Valid      |
| Y2  | 0,614           | 0,196          | Valid      |
| Y3  | 0,541           | 0,196          | Valid      |
| Y4  | 0,610           | 0,196          | Valid      |
| Y5  | 0,723           | 0,196          | Valid      |
| Y6  | 0,668           | 0,196          | Valid      |
| Y7  | 0,681           | 0,196          | Valid      |

**Tabel 5.9 Rangkuman Uji Validitas Minat membaca (Y)**

Pada outuput hasil nilai korelasidapat dilihat pada kolom nilai korelasi diketahui korelasi Y1 dengan skor 0,536. Lihat juga pada korelasi Y2, Y3 dan seterusnya dengan skor total menunjukkan nilai korelasi di atas nilai r tabel 0,196 maka dapat disimpulkan bahwa semua angket Minat membaca dinyatakan valid.

### **5.3 Uji Reliabilitas**

Setelah dilakukan uji validitas, selanjutnya melakukan uji reliabilitas untuk menguji konsistensi alat ukur, apakah hasilnya konsisten jika pengukuran diulang. Instrumen kuesioner yang tidak reliabel maka tidak dapat konsisten untuk pengukuran sehingga hasil pengukuran tidak dapat dipercaya. Uji reliabilitas yang digunakan pada penelitian ini yaitu menggunakan metode *Cronbach Alpha.*

Dasar pengambilan keputusan dalam uji reliabilitas adalah jika nilai alpha lebih besar dari r tabel maka item-item angket yang digunakan dinyatakan reliabel atau konsisten, sebaliknya jika nilai alpha lebih kecil dari r tabel maka item-item angket yang digunakan dinyatakan tidak reliabel atau tidak konsisten. Penilaiannya adalah jika nilai alpha > 0,196 artinya reliabilitas mencukupi (*sufficient reliability*) Berikut ini hasil perhitungan uji reliabilitas dengan menggunakan SPSS.

**Tabel 5.10 Output Uji Reliabilitas Kegunaan (***Summary)*

| <b>Case Processing Summary</b>                                   |                       |     |       |  |  |  |
|------------------------------------------------------------------|-----------------------|-----|-------|--|--|--|
|                                                                  |                       | Ν   | %     |  |  |  |
| Cases                                                            | Valid                 | 100 | 100,0 |  |  |  |
|                                                                  | Excluded <sup>a</sup> | O   | .U    |  |  |  |
|                                                                  | Total                 | 100 | 100.0 |  |  |  |
| a. Listwise deletion based on all<br>variables in the procedure. |                       |     |       |  |  |  |

**Tabel 5.11 Output Uji Reliabilitas Kegunaan (***Staticstic)*

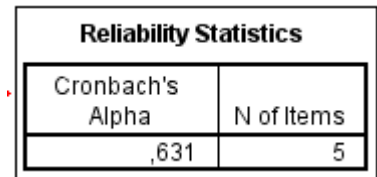

Penjelasan dari output uji reliabilitas X1 menggunakan SPSS adalah sebagai berikut:

Dilihat pada tabel Case Processing Summary diketahui jumlah data valid sebanyak 100, lalu pada tabel reliability statistics merupakan hasil uji reliabilitas.

Pada uji reliabilitas didapat *cronbach's alpha* sebesar 0,631 dengan jumlah item 5. Karena nilai *cronbach's alpha* lebih besar daripada 0,196 maka dapat disimpulkan bahwa instrumen pada Kegunaan adalah *reliable*.

**Tabel 5.12 Output Uji Reliabilitas Kualitas Informasi (***Summary)*

| <b>Case Processing Summary</b>                                   |                       |     |       |  |  |  |
|------------------------------------------------------------------|-----------------------|-----|-------|--|--|--|
| %                                                                |                       |     |       |  |  |  |
| Cases                                                            | Valid                 | 100 | 100,0 |  |  |  |
|                                                                  | Excluded <sup>a</sup> |     | .U    |  |  |  |
|                                                                  | Total                 | 100 | 100,0 |  |  |  |
| a. Listwise deletion based on all<br>variables in the procedure. |                       |     |       |  |  |  |

**Tabel 5.13 Output Uji Reliabilitas Kualitas Informasi (***Staticstic)*

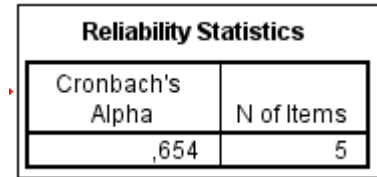

Penjelasan dari output uji reliabilitas X2 menggunakan SPSS adalah sebagai berikut:

Dilihat pada tabel *Case Processing Summary* diketahui jumlah data valid sebanyak 100, lalu pada tabel reliability statistics merupakan hasil uji reliabilitas. Pada uji reliabilitas didapat *cronbach's alpha* sebesar 0,654 dengan jumlah item 5. Karena nilai *cronbach's alpha* lebih besar daripada 0,196 maka dapat disimpulkan bahwa instrumen pada Kualitas Informasi adalah *reliable*.

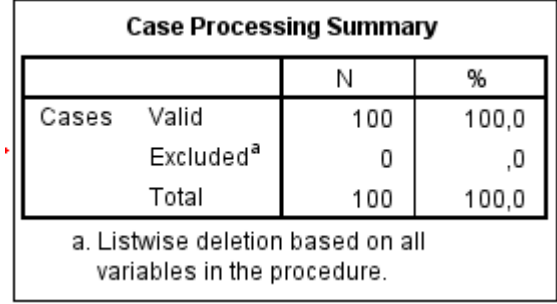

### **Tabel 5.14 Output Uji Reliabilitas Minat Membaca (***Summary)*

**Tabel 5.15 Output Uji Reliabilitas Minat membaca (***Staticstic)*

| <b>Reliability Statistics</b> |            |  |  |  |
|-------------------------------|------------|--|--|--|
| Cronbach's<br>Alpha           | N of Items |  |  |  |
|                               |            |  |  |  |

Penjelasan dari outputuji reliabilitas Y menggunakan SPSS adalah sebagai berikut:

Dilihat pada tabel *Case Processing Summary* diketahui jumlah data valid sebanyak 100, lalu pada tabel reliability statistics merupakan hasil uji reliabilitas. Pada uji reliabilitas didapat *cronbach's alpha* sebesar 0,741 dengan jumlah item 7. Karena nilai *cronbach's alpha* lebih besar daripada 0,196 maka dapat disimpulkan bahwa instrumen pada Minat membaca pengguna adalah *reliable*. Untuk lebih jelasnya, hasil pengujian reliabilitas dapat dilihat pada tabel 5.16

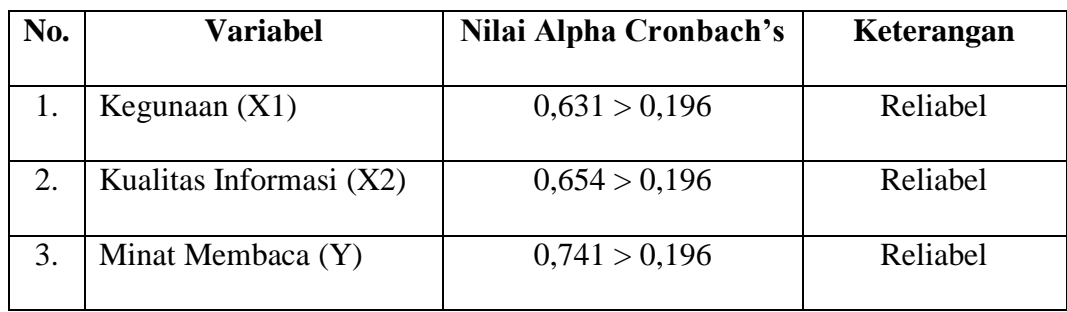

#### **Tabel 5.16 Rangkuman Uji Reliabilitas**

# **5.4 Uji Asumsi Klasik**

Untuk meyakinkan bahwa persamaan garis regresi yang diperoleh adalah linier dan dapat dipergunakan (valid) untuk mencari peramalan, maka akan dilakukan pengujian asumsi normalitas, multikolineritas dan heteroskedastisitas

## **5.4.1 Uji Normalitas**

Setelah melakukan uji validitas dan reliabilitas maka langkah selanjutnya adalah melakukan uji normalitas untuk menguji apakah nilai residual yang dihasilkan regresi terdistribusi secara normal atau tidak. Pada penelitian ini, uji normalitas dilakukan dengan metode grafik, dari grafik terebut dapat dilihat penyebaran data pada sumber diagonal pada grafik P – P *plot of regression standarized residual*. Output dari uji normalitas dapat dilihat pada gambar 5.16

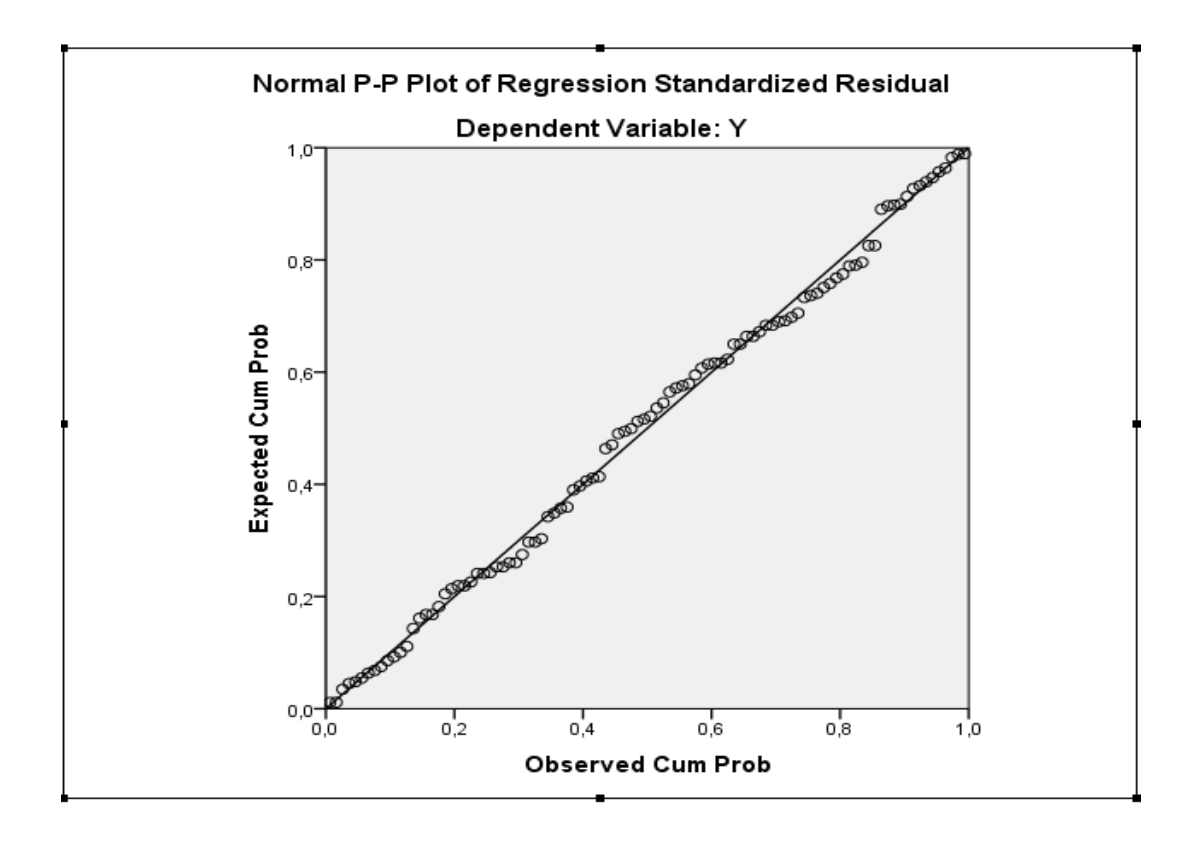

**Gambar 5.1 Normalitas grafik Normal P – P** *plot*

Dari grafik tersebut dapat diketahui bahwa titik-titik menyebar disekitar garis dan mengikuti arah garis diagonal, maka data terdistribusi dengan normal dan model regresi telah memenuhi asumsi normalitas.

# **5.4.2 Uji Autokorelasi**

Model regresi yang baik mensyaratkan tidak adanya masalah autokorelasi, untuk mendeteksi ada tidaknya autokorelasi umumnya dilakukan dengan menggunakan uji Durbin-Watson (Dw test). Output dari uji autokorelasi dengan menggunakan SPSS pada penelitian ini dapat dilihat pada Tabel 5.17

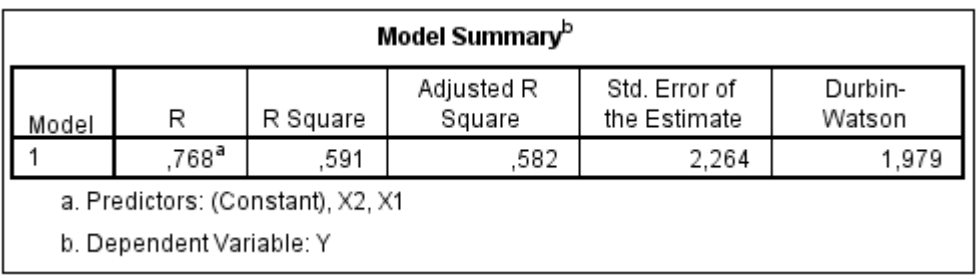

# **Tabel 5.17 Output Uji Autokorelasi dengan DW test**

Uji Durbin-Watson yaitu dengan membandingkan nilai Durbin-Watson dari hasil regresi dengan nilai Durbin-Watson tabel. Prosedur pengujiannya sebagai berikut :

1. Menentukan Hipotesis

H0 : Tidak terjadi autokorelasi

H1 : Terjadi autokorelasi

2. Menentukan taraf signifikan

Taraf signifikan menggunakan 0,05

3. Mennetukan nilai d (Durbin-Watson)

Nilai Durbin-Watson yang didapat dari hasil regresi adalah 1,979

4. Menentukan nilai dL dan dU

Nilai dL dan dU dapat dilihat pada tabel Durbin-Watson pada signifikansi 0,05,

n=100 dan k=2 (n adalah jumlah data dan k adalah jumlah variabel independen).

Didapat dL = 1,634 dan dU = 1,715. Jadi dapat dihitung nilai 4-dL = 2,366 dan 4-

 $dU = 2,285$ 

#### 5. Pengambilan keputusan

- dU < DW < 4-dU maka H0 diterima (tidak terjadi autokorelasi)

Berdasarkan pada table 5.17, dapat diketahui nilai *Durbin Watson* sebesar 1,979, nilai dU 1,715 dan nilai dL 1,634 diperoleh dari table *Durbin Watson.* Dari hasil uji *Durbin Watson* menunjukkan bahwa dU < DW < 4-du maka dapat disimpulkan bahwa tidak terjadi autokorelasi.

#### **5.4.3 Uji Multikolinearitas**

Uji multikolinieritas bertujuan untuk menguji apakah model regrei ditemukan adanya korelasi atau hubungan antar variabel bebas (independen) dengan melihat nilai Tolerance dan *VIF (Variant Inflation Factor)* pada model regresi, standar nilai VIF agar dikategorikan bebas dari multikolinearitas cukup beragam namun 2 nilai standar yang sering dipakai sebagai batasan adalah 5 atau 10, maka peneliti memakai nilai VIF 10. Jika tolerance lebih dari 0,1 dan *VIF*  kurang dari 10 maka tidak terjadi multikolinieritas. Jika variabel bebas saling berkolerasi, maka variabel-variabel ini tidak ortogonal yaitu variabel bebas yang nilai korelai antar sesama variabel bebas dengan nol. Hasil dari uji multikolinearitas dapat dilihat pada tabel 5.18.

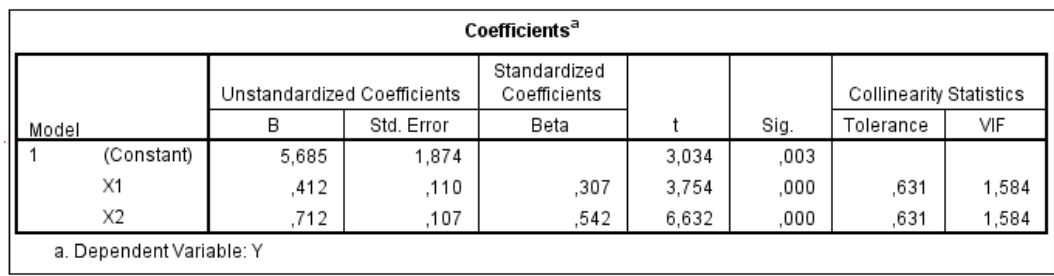

# **Tabel 5.18 Uji Multikolinearitas**

Dari hasil uji multikolinearitas diatas, didapatkan bahwa nilai dari Tolerance dan VIF memenuhi syarat yaitu:

| <b>Variabel</b>         | <b>Tolerance</b> | <b>VIF</b> ( <i>Variant</i> | Keterangan        |
|-------------------------|------------------|-----------------------------|-------------------|
|                         |                  | <i>Inflation</i>            |                   |
|                         |                  | Factor)                     |                   |
| Kegunaan $(X1)$         | 0,631 > 0,10     | 1,584 < 10,00               | Tidak Terjadi     |
|                         |                  |                             | Multikolinearitas |
| Kualitas Informasi (X2) | 0,631 > 0,10     | 1,584 < 10,00               | Tidak Terjadi     |
|                         |                  |                             | Multikolinearitas |

**Tabel 5.19 Rangkuman Uji Multikolinearitas**

Dari tabel 5.19 diatas dapat diketahui bahwa nilai Tolerance dari kedua variabel independen lebih dari 0,1 dan nilai VIF kurang dari 10, jadi disimpulkan bahwa tidak terjadi masalah multikolinieritas pada model regresi. Tujuan dari Multikolinieritas, untuk menguji apakah dalam model regresi ditemukan adanya korelasi antar variabel bebas. Model regresi baik seharusnya tidak terjadi korelasi diantara variabel bebas.

#### **5.4.4 Uji Heteroskedastisitas**

Model regresi yang baik adalah model yang tidak mengalami heteroskedastisitas. Uji heteroskedastisitas pada penelitian ini menggunakan uji koefisien korelasi Glejser Test. Metode uji Glejser Test yaitu meregresikan nilai absolute residual terhadap variabel independen. Pengujian ini menggunakan tingkat signifikan 0,05 dengan uji 2 sisi. Taraf signifikan itu sendiri ada 2 macam 0,01 dan 0,05, tidak ada ketentuan baku yang mengatur harus menggunakan yang mana. Semua itu tergantung pada peneliti dan penelitian itu sendiri namun banyak peneliti terdahulu memakai taraf signifikan 0,05. Hasil dari uji heteroskedastisitas dapat dilihat pada tabel 5.20.

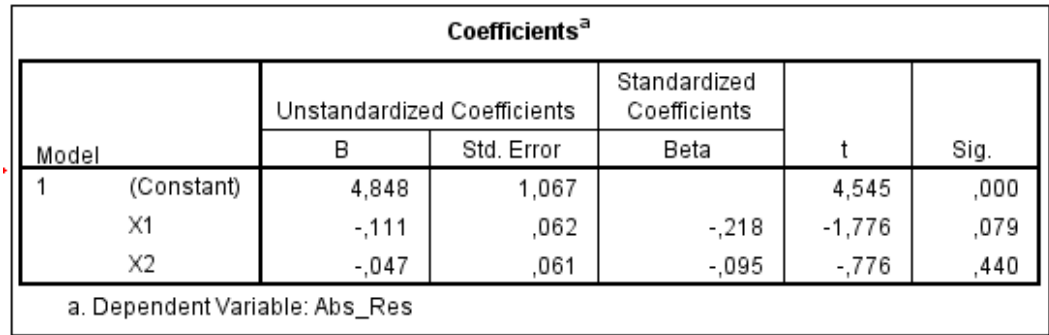

#### **Tabel 5.20 Uji Heteroskedastisitas**

Dari hasil uji heteroskedastisitas Glejser Test yang telah dilakukan, didapatkan bahwa nilai signifikansi dari tiap variabel memenuhi syarat yaitu:

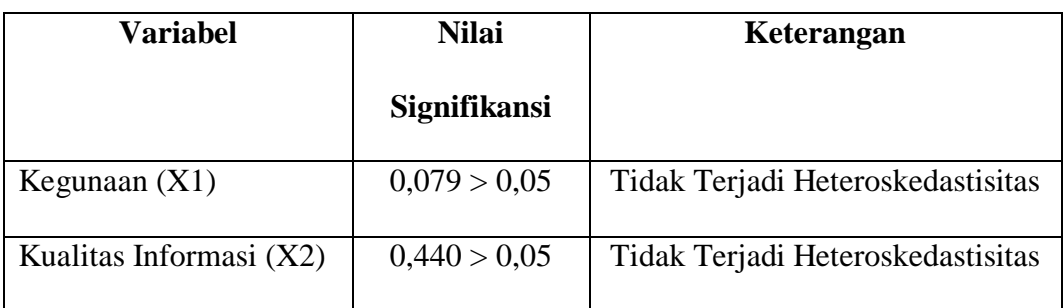

## **Tabel 5.21 Rangkuman Uji Heteroskedastisitas Glejser Test**

# **5.5 Analisis Regresi Linier Berganda**

## **5.5.1 Uji t**

- $\bullet$  Jika nilai signifikan < 0,05 atau t hitung > t tabel, Maka terdapat pengaruh variable X terhadap Y.
- $\bullet$  Jika nilai signifikan > 0,05 atau t hitung < t tabel maka tidak terdapat pengaruh variable X terhadap variable Y.
- t tabel = t  $(\alpha/2; n K 1) = t (0,025; 97) = 1,988$

# **5.5.2 Uji f**

- $\bullet$  Jika nilai signifikan < 0,05 atau F hitung > F tabel, maka terdapat pengaruh variable X secara simultan terhadap variable Y.
- $\bullet$  Jika nilai signifikan > 0,05 atau F hitung < F tabel, maka tidak terdapat pengaruh variable X secara simultan terhadap variable Y.
- F tabel = F (K ; n K) = F(2 ; 98) = 3,09

#### **5.5.3 Pengujian Hipotesis H0, H1 dan H2 dengan Hasil Uji t**

Analisis regresi berganda digunakan untuk mengetahui seberapa besar pengaruh variabel bebas yaitu: Kegunaan (X1) dan Kualitas informasi (X2) terhadap Minat membaca (Y). Persamaan regresi linier berganda adalah sebagai berikut:

 $Y = \alpha + b1X1 + b2X2$ 

Dimana :

 $Y = Variabel Dependen (Minat membaca)$ 

 $\alpha$  = Konstanta

 $X1, X2 = \text{Variable}$  Indenpenden (Kualitas informasi, Layanan website)

 $H0 = Tidak Terdapat pengaruh Kegunaan (X1) terhadap Minat membaca (Y).$ 

 $H1 = Terdapat pengaruh Kegunaan (X1) terhadap Minat membaca (Y).$ 

- $H0 = Tidak Terdapat pengaruh Kualitas informasi (X2) terhadap$ Minat membaca (Y).
- $H2$  = Terdapat pengaruh Kualitas informasi (X2) terhadap Minat membaca (Y).
- $H0 = Tidak Terdapat pengaruh Kegunaan (X1) dan Kualitas informasi (X2)$ secara simultan terhadap Minat membaca (Y).

H3 = Terdapat pengaruh Kegunaan (X1) dan Kualitas informasi (X2) secara simultan terhadap Minat membaca (Y).

|       | Coefficients <sup>a</sup> |                             |            |                              |       |      |  |
|-------|---------------------------|-----------------------------|------------|------------------------------|-------|------|--|
|       |                           | Unstandardized Coefficients |            | Standardized<br>Coefficients |       |      |  |
| Model |                           | в                           | Std. Error | Beta                         |       | Sig. |  |
|       | (Constant)                | 5,685                       | 1,874      |                              | 3,034 | ,003 |  |
|       | $\times$ 1                | ,412                        | ,110       | ,307                         | 3,754 | ,000 |  |
|       | X2                        | .712                        | .107       | ,542                         | 6,632 | ,000 |  |
|       | a. Dependent Variable: Y  |                             |            |                              |       |      |  |

**Tabel 5.22 Hasil Uji t**

Persamaan regresi yang di dapat adalah :

#### **Y=(5,685) + 0,412 X1 + 0.712 X2**

Tabel output di atas menunjukkan bagian Unstandardized Coefficients ini ditampilkan juga Standard Error dari masing-masing variabel. Nilai pada kolom Beta, ditampilkan Z-score. Pada kolom berikutnya ditampilkan nilai t dari masingmasing variabel, yang dapat dimanfaatkan untuk menguji keberartian (t-Test) koefisien regresi yang didapatkan. Proses pengujiannya menyerupai F-test, yaitu "t hitung" dibandingkan dengan nilai "t tabel".

Konstan = 5,685 nilai konstanta positif menunjukkan pengaruh positif variable indenpedent naik atau berpengaruh dalam satu satuan, maka Minat membaca akan naik atau terpenuhi.

Kualitas Informasi (X1) = 0,412 merupakan nilai koefisien regresi variable Kegunaan (X1) terhadap variable Minat membaca (Y), koefisien bernilai positif, artinya antara kinerja Kegunaan (X1) dan Minat membaca (Y) memiliki hubungan positif. Kenaikan Kegunaan (X1) akan mengakibatkan kenaikan pada Minat membaca (Y).

Kualitas informasi (X2) = 0,712, merupakan nilai koefisien regresi variable Kualitas informasi (X2) terhadap variable Minat membaca (Y), koefisien bernilai positif, artinya antara kinerja Kualitas informasi (X2) dan Minat membaca (Y) memiliki hubungan positif. Kenaikan Kualitas informasi (X2) akan mengakibatkan kenaikan pada Minat membaca (Y).

#### **5.5.4 Pengujian H0, H1**

Diketahui nilai untuk pengaruh X1 terhadap Y adalah sebesar 0,000 < 0,05 maka H0 tidak dapat diterima dan nilai t hitung 3,754 > 1,988, sehingga dapat disimpulkan, bahwa H1 diterima yang berarti terdapat pengaruh X1 terhadap Y.

## **5.5.5 Pengujian H0, H2**

Diketahui nilai untuk pengaruh X2 terhadap Y adalah sebesar 0,000 < 0,05 maka H0 tidak dapat diterima dan nilai t hitung 6,632 > 1,988, sehingga dapat disimpulkan bahwa H2 diterima yang berarti terdapat pengaruh X2 terhadap Y.

### **5.5.6 Pengujian H0, H3 dengan Hasil Uji f**

**F-**Test atau Analysis of Variance (ANOVA) pada dasarnya menunjukkan apakah semua variabel independen dalam model yang memberikan kontribusi signifikan terhadap variabel dependen atau tidak secara simultan/bersamaan. Berikut adalah temuan dari SPSS untuk F-test pada **tabel 5.23.**

|    | <b>ANOVA</b> <sup>a</sup>         |            |                   |    |             |        |                   |  |  |
|----|-----------------------------------|------------|-------------------|----|-------------|--------|-------------------|--|--|
| y. | Model                             |            | Sum of<br>Squares | df | Mean Square |        | Sig.              |  |  |
|    |                                   | Regression | 717,431           | 2  | 358,716     | 69,953 | ,000 <sup>b</sup> |  |  |
|    |                                   | Residual   | 497,409           | 97 | 5,128       |        |                   |  |  |
|    |                                   | Total      | 1214,840          | 99 |             |        |                   |  |  |
|    | a. Dependent Variable: Y          |            |                   |    |             |        |                   |  |  |
|    | b. Predictors: (Constant), X2, X1 |            |                   |    |             |        |                   |  |  |

**Tabel 5.23 Hasil Uji F**

Dalam tabel Anova memperlihatkan informasi tentang berpengaruh atau tidaknya variabel independen terhadap variabel dependen secara simultan (bersama-sama). Dalam tabel ini terdapat beberapa hal yang tidak perlu dibahas, pertama Sum of Square dan kedua Mean Square karena kita tidak perlu itu untuk mengambil kesimpulan berpengaruh tidaknya variabel independen terhadap dependen secara simultan.

Untuk mengambil keputusan tersebut dapat digunakan dua cara, pertama lihat nilai Sig. (Signifikansi). Pada tabel anova nilai sig. tertera sebesar 0,000 maka dengan mudah bisa disimpulkan bahwa variabel Kegunaan dan Kualitas Informasi berpengaruh secara bersama-sama terhadap Minat membaca. Hal ini dengan mengikuti taraf sig. 0,05 sebagai nilai cut off dari nilai signifikansi. Artinya jika nilai probabilitas (signifikansi) dibawah 0,05 maka seluruh variabel independen berpengaruh terhadap variabel dependen dan begitupun sebaliknya.

Pengujian H3, Berdasarkan output diatas diketahui nilai signifikan untuk pengaruh X1 dan X2 secara simultan terhadap Y adalah sebesar 0,000 < 0,05 dan nilai F hitung 69,953 > 3,09, sehingga dapat disimpulkan bahwa H3 diterima yang berarti terdapat pengaruh X1 dan X2 secara simultan terhadap Y. Dari temuan di

atas, dapat disimpulkan bahwa model diterima dan semua variabel independen secara simultan memberikan dampak yang signifikan terhadap variabel dependen, juga dapat dijelaskan bahwa H1 dan H2 diterima. Maka faktor Kegunaan dan Kualitas informasi secara simultan memberikan dampak yang signifikan terhadap Minat membaca pada *website* [www.Branda](http://www.brandanews.co.id/)*News*.co.id

#### **5.5.7 Koefisien Determinasi, R²**

R² adalah untuk menentukan seberapa kuat dan signifikan dampak variabel independen terhadap variabel dependen, tabel di bawah ini akan menjelaskan temuan dari SPSS secara lebih rinci pada **tabel 5.24**

|                                   | <b>Model Summary</b> |      |          |                      |                               |  |  |  |  |
|-----------------------------------|----------------------|------|----------|----------------------|-------------------------------|--|--|--|--|
|                                   | Model                | R    | R Square | Adjusted R<br>Square | Std. Error of<br>the Estimate |  |  |  |  |
|                                   |                      | 768ª | 591      | 582                  | 2.264                         |  |  |  |  |
| a. Predictors: (Constant), X2, X1 |                      |      |          |                      |                               |  |  |  |  |

**Tabel 5.18 R Square**

Model Summary, disini bisa diperoleh informasi tentang besarnya pengaruh dari seluruh variabel independen terhadap variabel dependen. Pengaruh tersebut disimbolkan dengan R (korelasi). Seperti yang terlihat dalam tabel model summary nilai pada kolom R adalah 0,768 artinya pengaruh variabel Kegunaan dan Kualitas Informasi terhadap Minat membaca adalah 0,7. Namun nilai tersebut bisa dikatakan "terkontaminasi" oleh berbagai nilai pengganggu yang mungkin menyebabkan kesalahan pengukuran, untuk itu SPSS memberikan alternatif nilai

R Square sebagai perbandingan akurasi pengaruhnya. Terlihat bahwa nilai R Square sebesar 0,591 atau 0,5. Nilai ini lebih kecil dari nilai R akibat adanya penyesuaian namun demikian sebagai catatan nilai tersebut tidak serta merta lebih kecil dari R namun juga kadang lebih besar. Untuk lebih akuratnya prediksi pengaruh juga dapat berpatokan pada nilai Adjusted R Square yaitu nilai R Square yang sudah lebih disesuaikan dan lazimnya ini yang paling akurat. Terlihat bahwa nilai Adjusted R Square-nya sebesar 0,582 atau 0,5 pengaruh variabel independen terhadap variabel dependen. Kolom selanjutnya pada tabel Model Summary memperlihatkan tingkat keakuratan model regresi dapat dilihat pada kolom *Standard Error of The Estimate*, disitu tertera angka 2,264.

Jadi dapat disimpulkan berdasarkan output diatas diketahui nilai R square sebesar 0,591, hal ini mengandung arti bahwa pengaruh variable X1 dan X2 secara simultan terhadap variable Y adalah sebesar 0,5. Dalam penelitian ini, Minat membaca Website *www.Brandanews.co.id*. dijelaskan sebesar 0,5 oleh Kegunaan dan Kualitas Informasi. Nilai Adjusted R square lebih cocok untuk mengetahui bagaimana variabel independen menjelaskan variabel dependen, jika penelitian menggunakan lebih dari 2 variabel independen.

## **5.6 LAPORAN**

Dalam penelitian ini ternyata penulis menemukan bahwa Hipotesis 1 dengan uji t terhadap Y diterima yang berarti terdapat pengaruh nilai X1 terhadap terhadap Y. sehingga dapat disimpulkan bahwa Kegunaan diterima yang berarti terdapat pengaruh Kegunaan terhadap Minat membaca dengan nilai sebesar 0,4.

Dalam penelitian ini ternyata penulis menemukan bahwa Hipotesis 2 dengan uji t terhadap Y diterima yang berarti terdapat pengaruh nilai X2 terhadap terhadap Y. sehingga dapat disimpulkan bahwa Kualitas Informasi diterima yang berarti terdapat pengaruh Kualitas Informasi terhadap Minat membaca dengan nilai sebesar 0,7.

Dalam penelitian ini ternyata penulis menemukan bahwa Hipotesis 3 dengan uji F terhadap Y diterima yang berarti terdapat pengaruh nilai X1 dan X2 terhadap terhadap Y. sehingga dapat disimpulkan bahwa H3 diterima yang berarti terdapat pengaruh Kegunaan dan Kualitas Informasi secara simultan terhadap Minat membaca. Dapat disimpulkan bahwa model diterima dan semua variabel independen secara simultan memberikan dampak yang signifikan terhadap variabel dependen, juga dapat dijelaskan bahwa Hipotesis 0 ditolak dan Hipotesis 1, Hipotesis 2, dan Hipotesis 3 diterima. Maka faktor Kegunaan dan Kualitas informasi secara simultan memberikan dampak yang signifikan terhadap Minat membaca website *[www.Brandanews.co.id](http://www.bpjs-kesehatan.go.id/)*. dan nilai pengaruhnya adalah sebesar 0,5. untuk hasil lebih jelasnya bisa dilihat pada **gambar 5.2**

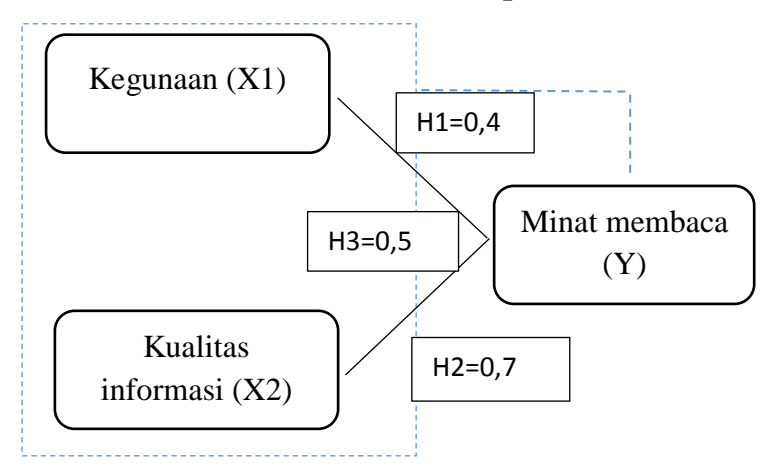

#### **Gambar 5.2 Nilai Hipotesis**